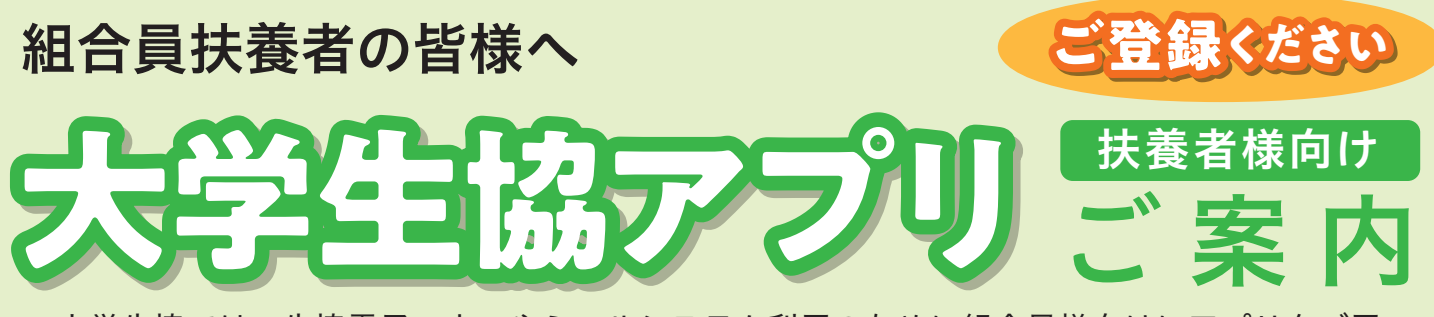

大学生協では、生協電子マネーやミールシステム利用のために組合員様向けにアプリをご用 意しております。組合員ご本人はもちろん、扶養者の皆様もこのアプリをご利用されること で、お子様へのマネーチャージやお子様の利用履歴閲覧ができ、便利で安心です。

## **大学生協アプリでできること**

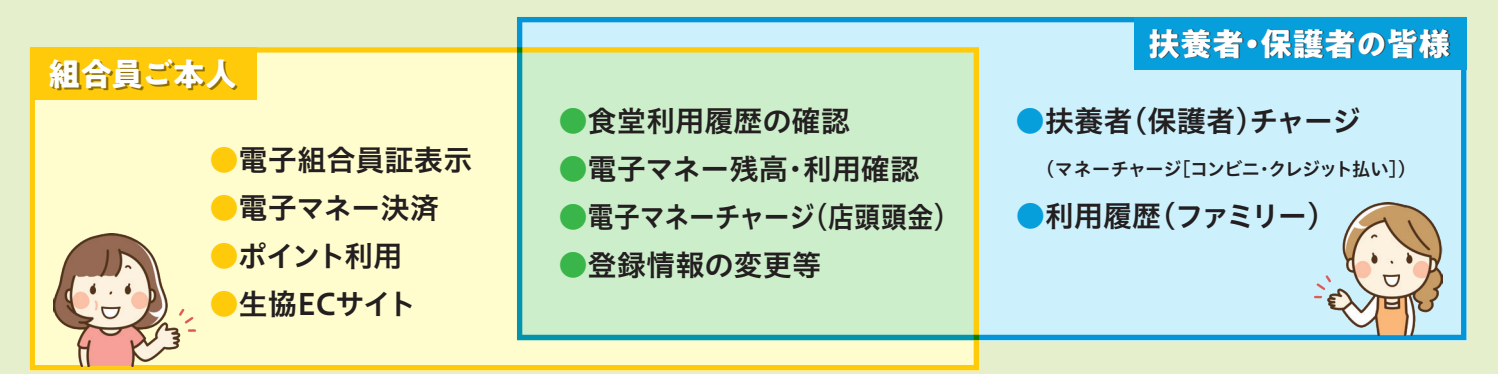

## **大学生協アプリの仕組み**

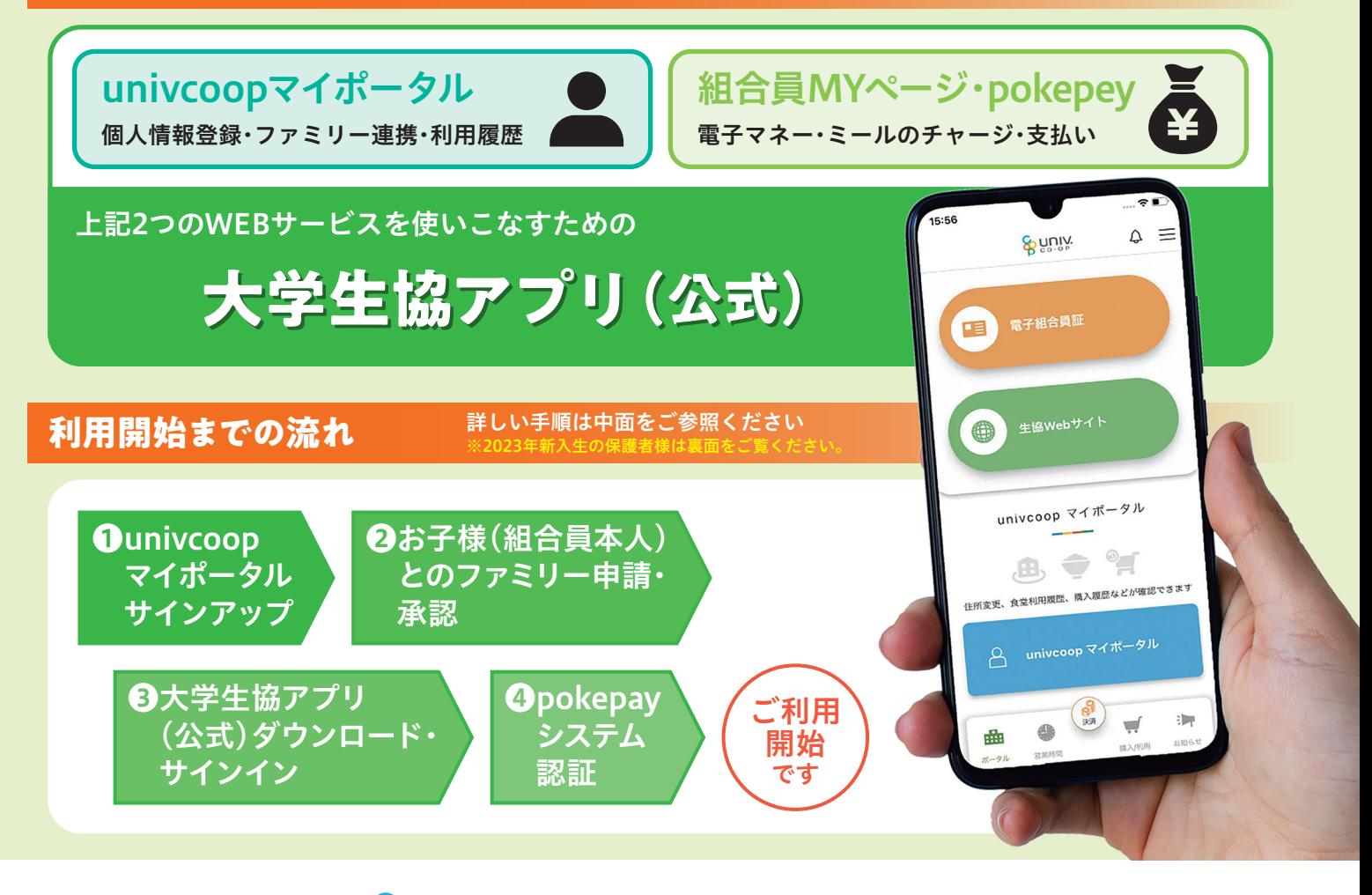

東**京**地区大学生協

**UNIV** 

**扶養者様のアプリ利用開始までの手順** ※赤い囲みに必要事項を入力、矢印をタップしてください

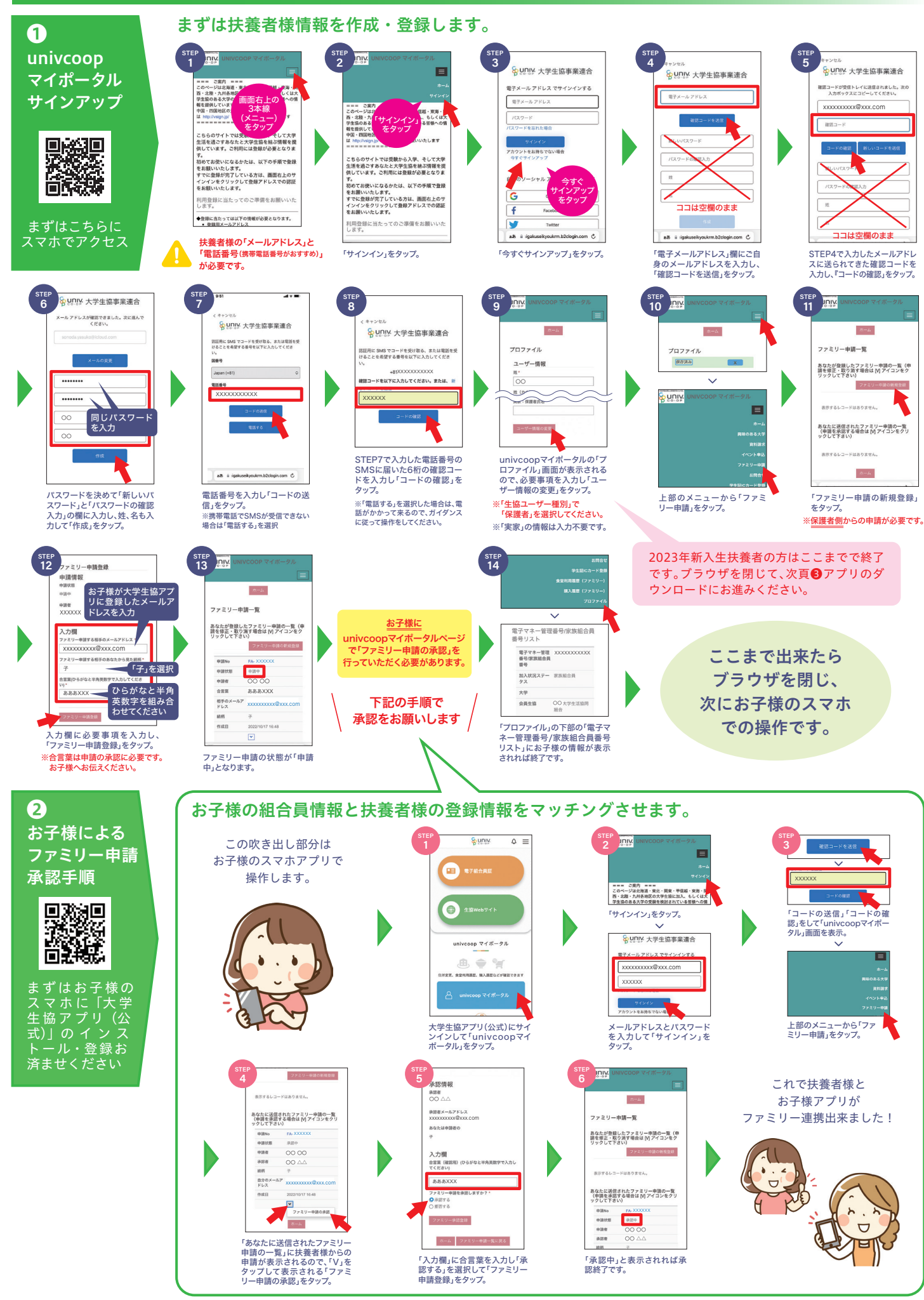

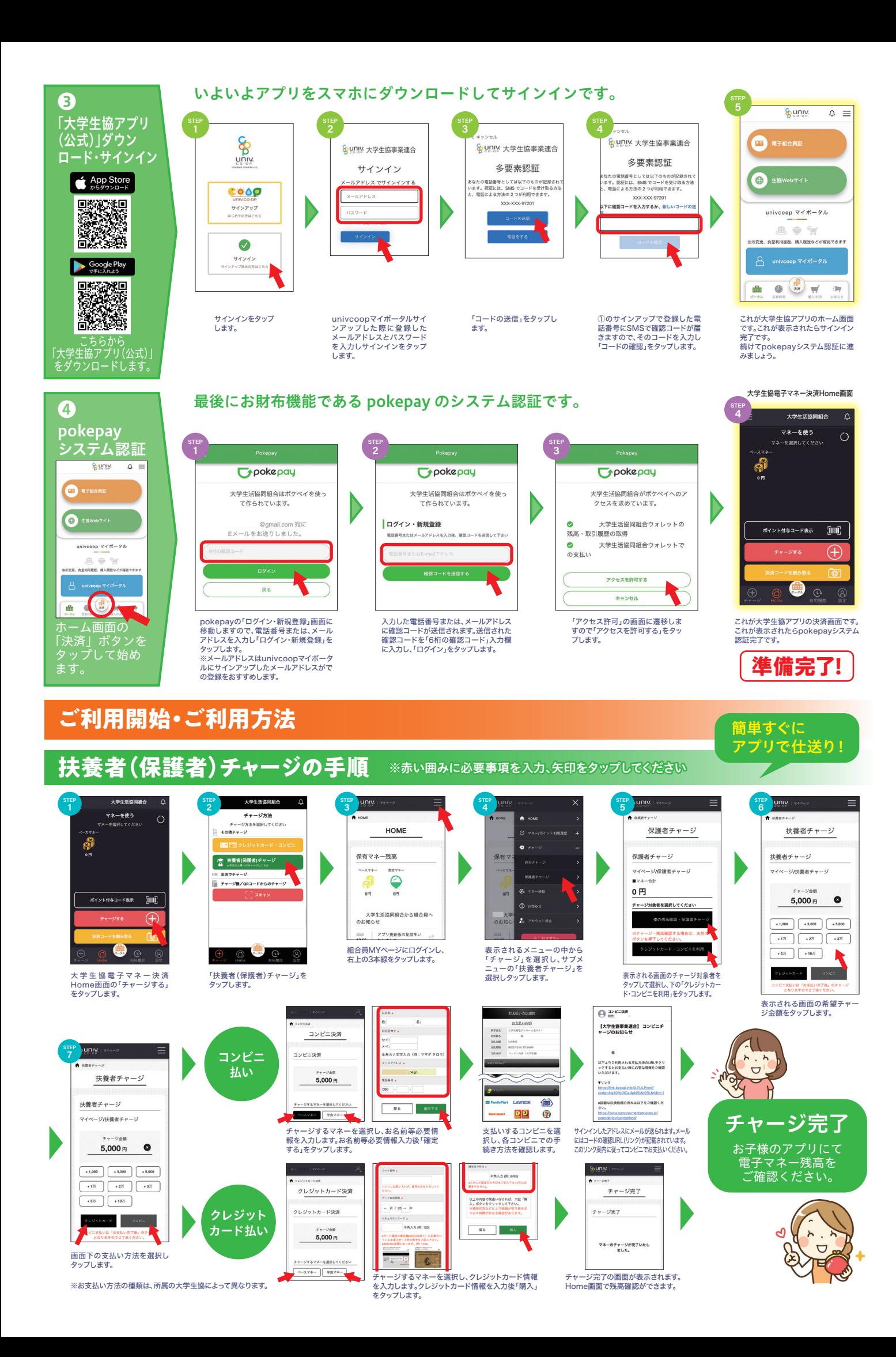

## **食堂利用履歴の見方**

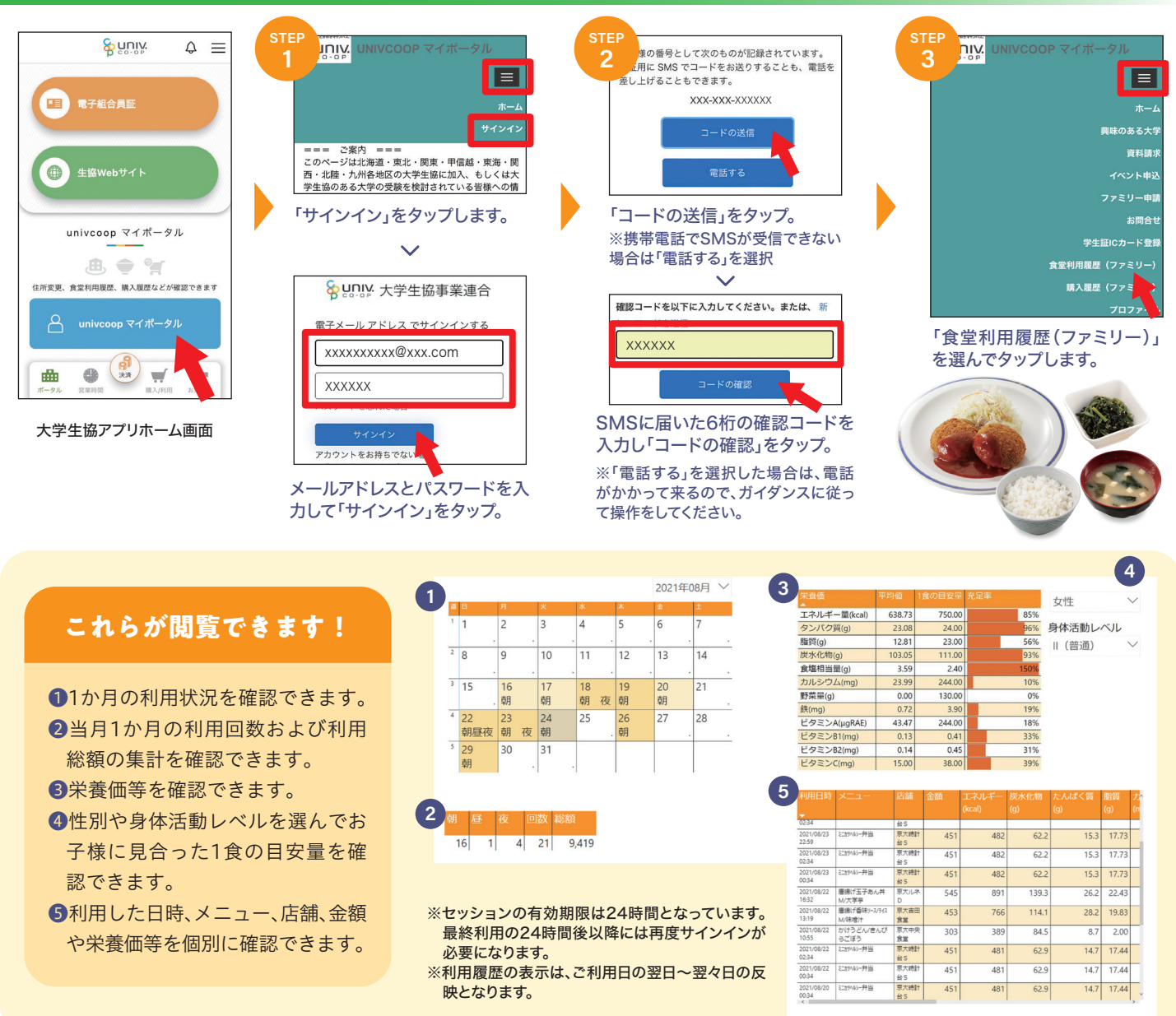

## 加入Webシステムでお手続きされた2023年度新入生扶養者・保護者の皆様は 大学生協アプリ登録の手順が異なります。

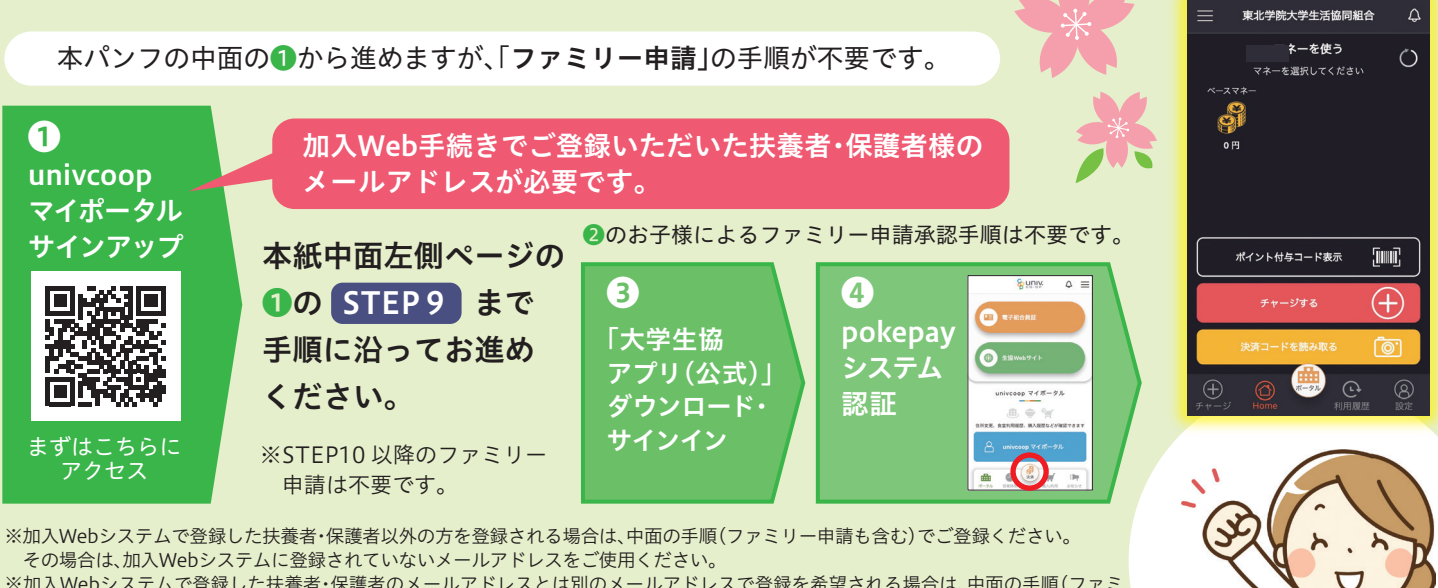

Е

※加入Webシステムで登録した扶養者・保護者のメールアドレスとは別のメールアドレスで登録を希望される場合は、中面の手順(ファミ リー申請も含む)でご登録ください。